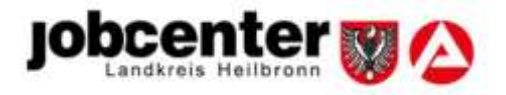

٦

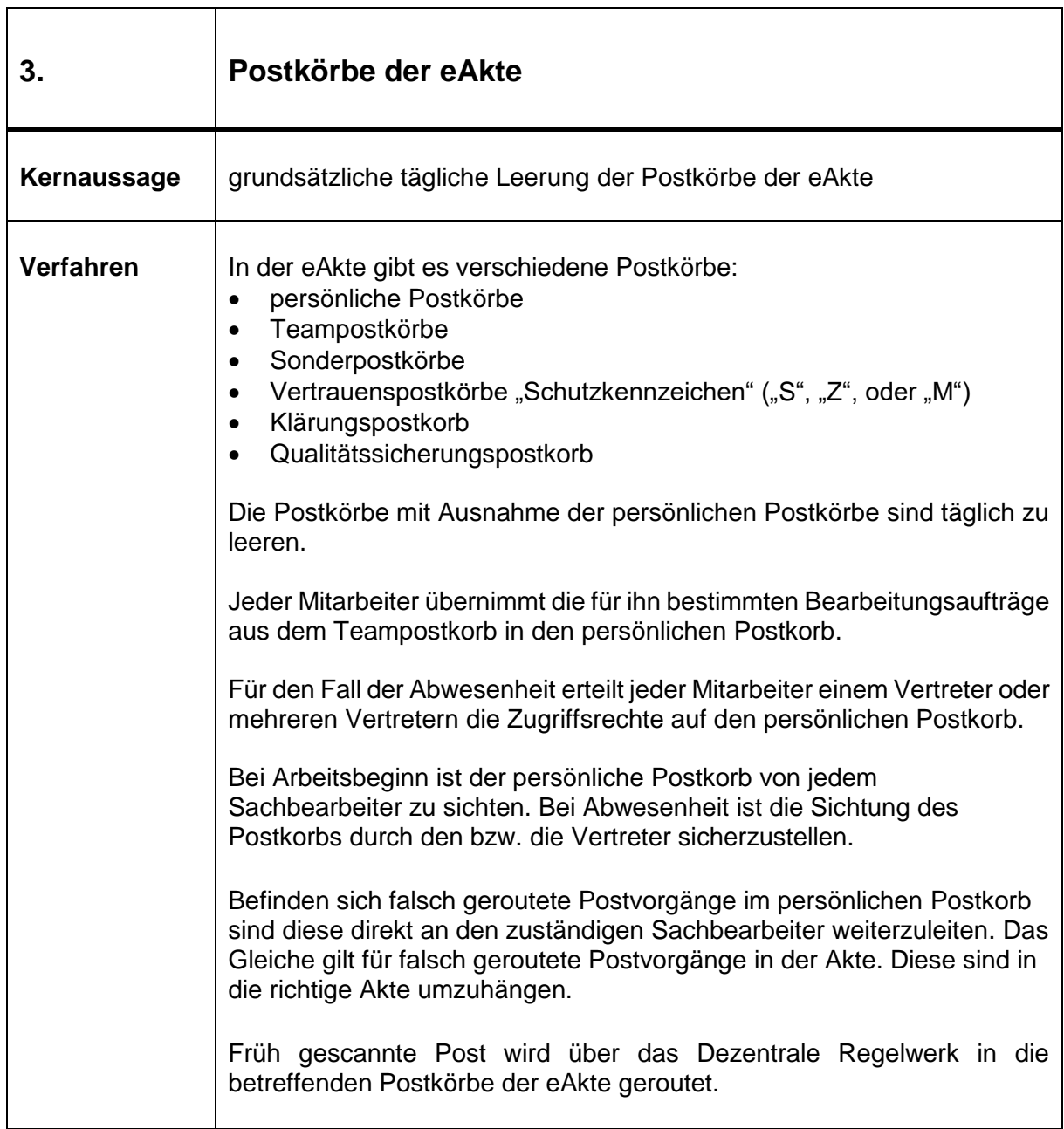

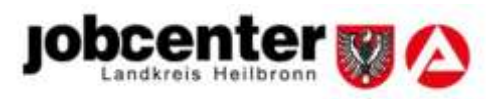

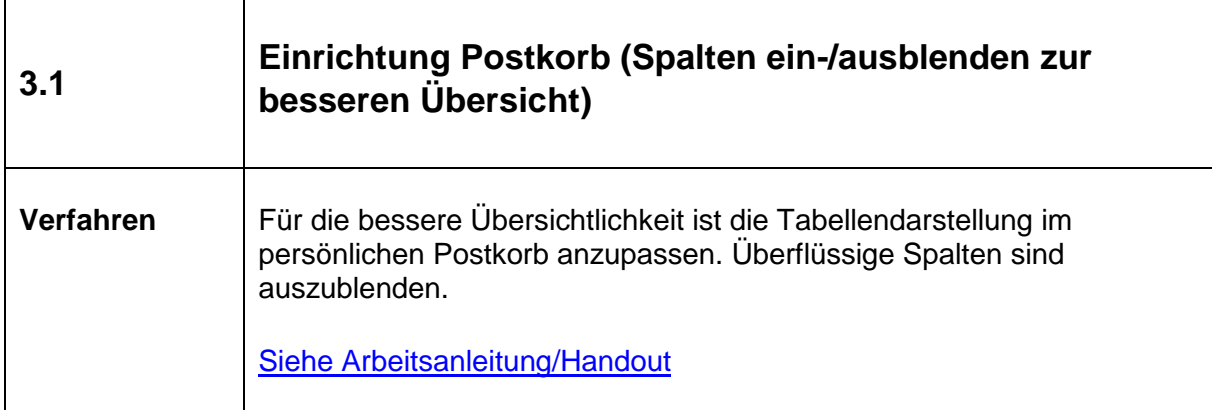

Í

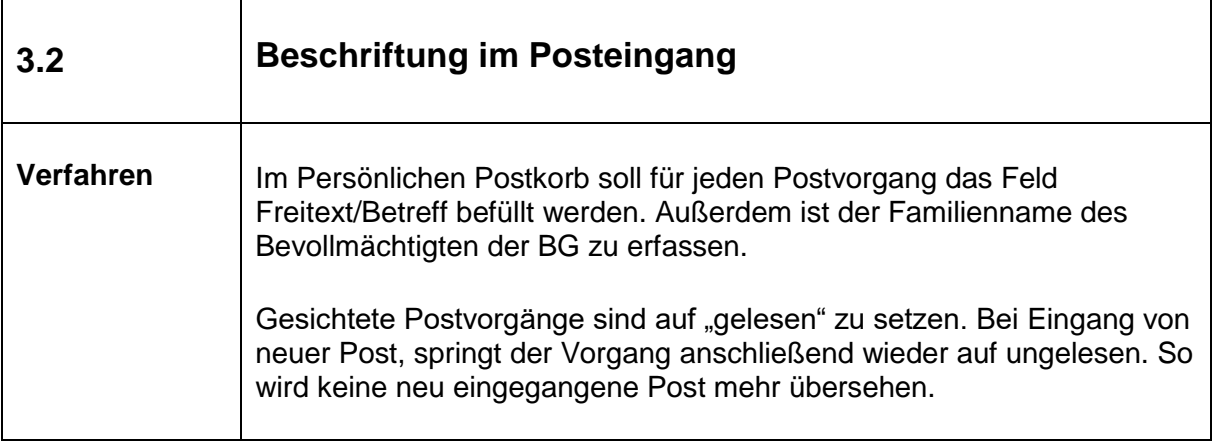